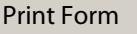

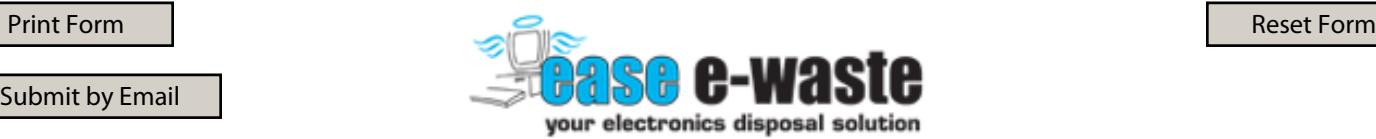

 $\blacktriangledown$ 

## **Toll Free:(866) 548-8100 Fax:(775) 871-5259 www.ease-e-waste.com**

Please fill out the following information to the best of your knowledge and either submit the form via the email button or print and fax the form to us at (775) 871-5259. An ease e-waste customer representative will get back with you as soon as possible so that we may schedule a collection date and time. ease e-waste will accept shipments from anywhere in the continental U.S. If you would like an ease e-waste representative to arrange shipping for you, please let us know and we will add it to your quote.

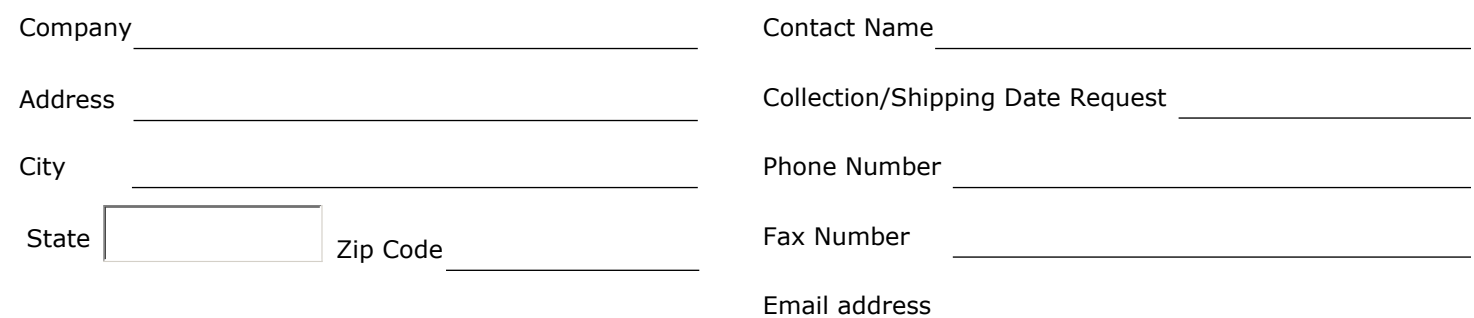

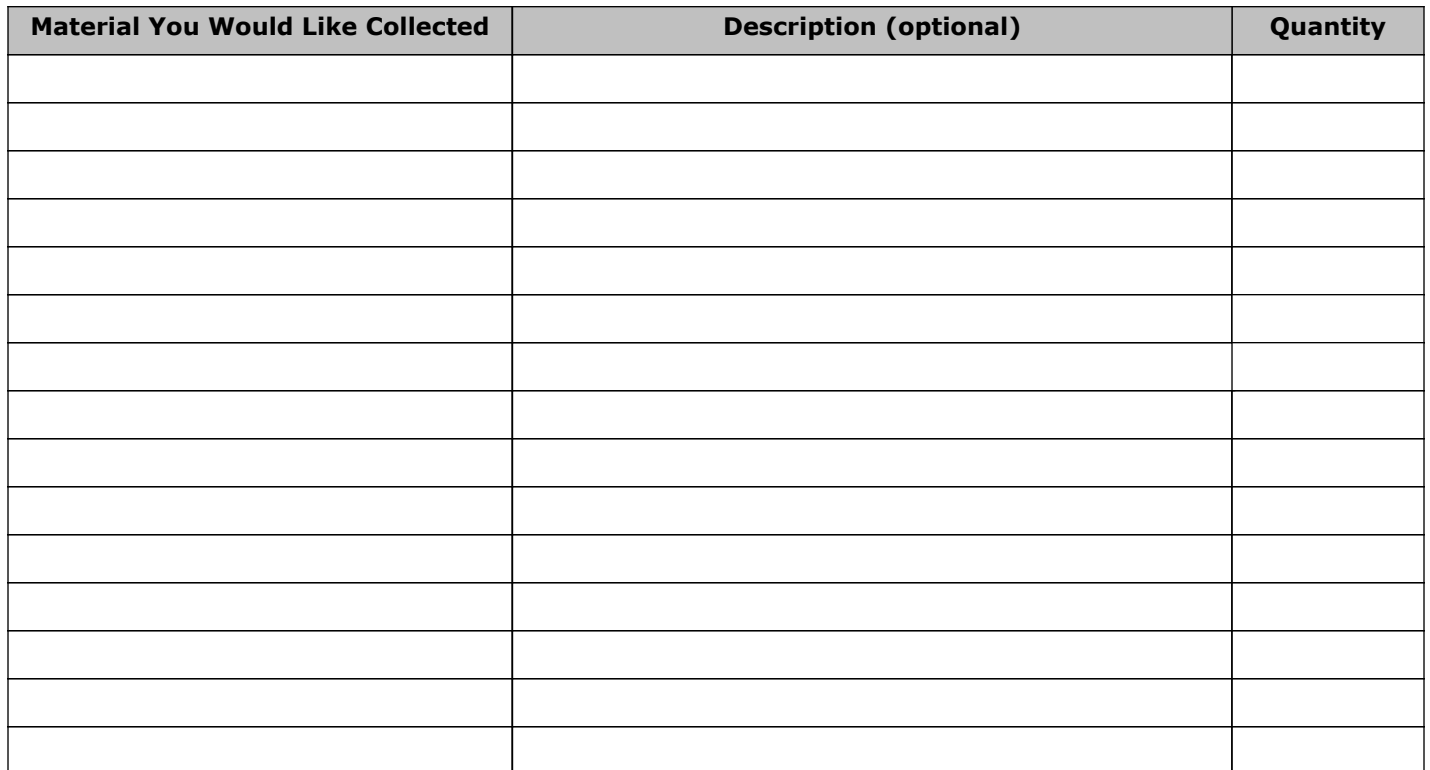

Help Me Find A Low Cost Shipping Rate

Please Include Quote For Electronic Media Erasure (Data Destruction)

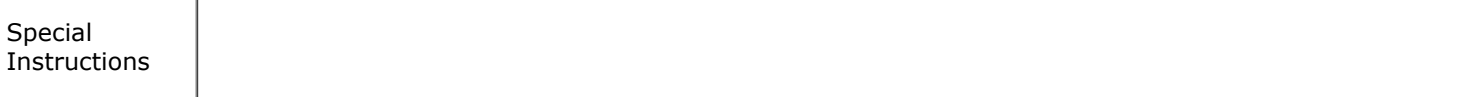

How did you hear about our services?

If "Other" Please state